#### Минобрнауки России

Бузулукский гуманитарно-технологический институт (филиал) федерального государственного бюджетного образовательного учреждения высшего образования **«Оренбургский государственный университет»**

Кафедра финансов и кредита

# **РАБОЧАЯ ПРОГРАММА**

# ДИСЦИПЛИНЫ

*«Б.1.В.ДВ.7.1 Автоматизированное рабочее место экономиста»*

Уровень высшего образования

# БАКАЛАВРИАТ

Направление подготовки *38.03.01 Экономика* (код и наименование направления подготовки)

*Финансы и кредит* (наименование направленности (профиля) образовательной программы)

Тип образовательной программы *Программа академического бакалавриата*

> Квалификация *Бакалавр* Форма обучения *Заочная*

Рабочая программа рассмотрена и утверждена на заседании кафедры

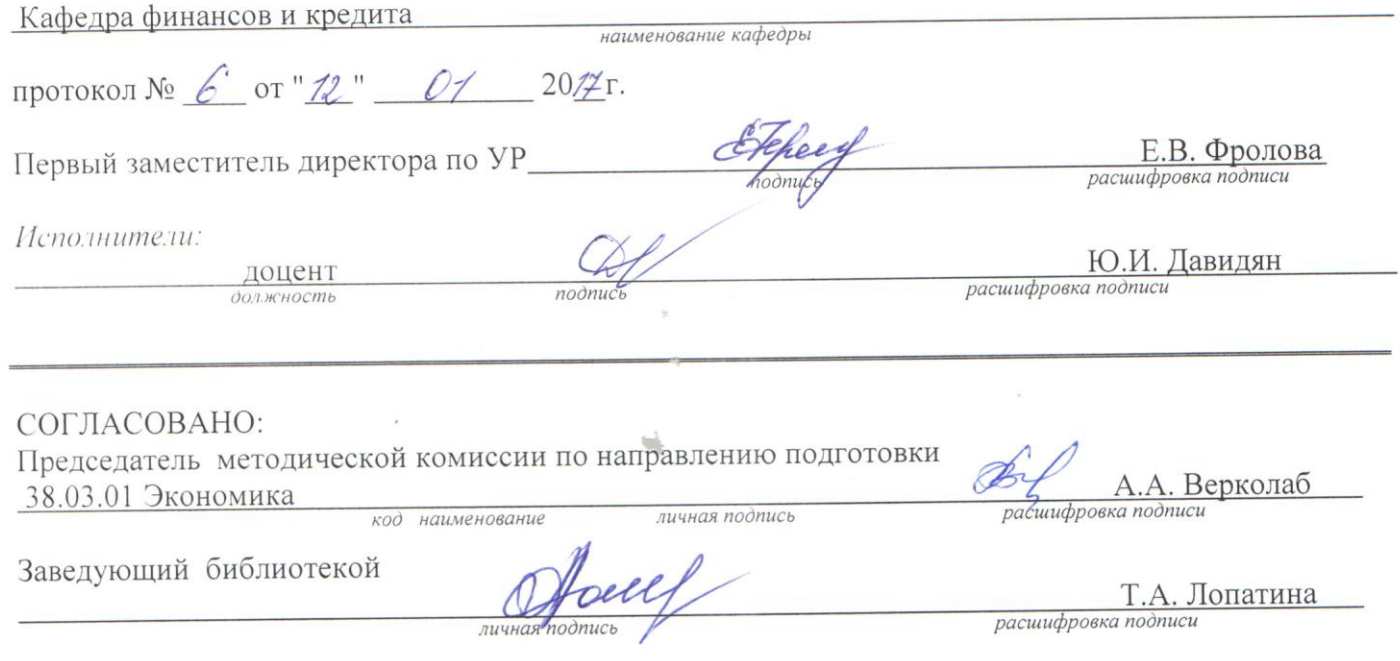

© Давидян Ю.И., 2017<br>© БГТИ (филиал) ОГУ, 2017

 $\sqrt{2}$ 

#### 1 Цели и задачи освоения дисциплины

Пель освоения лисниплины: овладение автоматизированными информационными технологиями формирования, обработки и представления данных; приобретение навыков работы в среде автоматизированных рабочих мест; изучение методологии создания и принципов разработки автоматизированных мест.

### Задачи:

- изучить методы использования информации, полученной в результате обработки для принятия управленческих решений;

- исследовать состояние рынка программного и технического обеспечения;

- анализировать и интерпретировать финансовую, бухгалтерскую и иную информацию, содержащуюся в отчетности предприятий различных форм собственности, организаций, ведомств и т.д., с помошью современных технических средств и использовать полученные сведения для принятия управленческих решений;

- изучить общие вопросы организации, создания и развития компьютерной обработки учетной информации;

- рассмотреть классификацию функциональных пакетов по бухгалтерскому учету;

приобрести навыки прогнозирования социально-экономических показателей. характеризующих состояние и развитие анализируемой системы с использованием программных средств.

### 2 Место дисциплины в структуре образовательной программы

Дисциплина относится к обязательным дисциплинам (модулям) вариативной части блока 1 «Дисциплины (модули)»

Пререквизиты дисциплины: Б.1.Б.15 Бухгалтерский учет и анализ, Б.1.В.ОД.1 Информатика

Постреквизиты дисциплины: отсутствуют

# 3 Требования к результатам обучения по дисциплине

Процесс изучения дисциплины направлен на формирование следующих результатов обучения

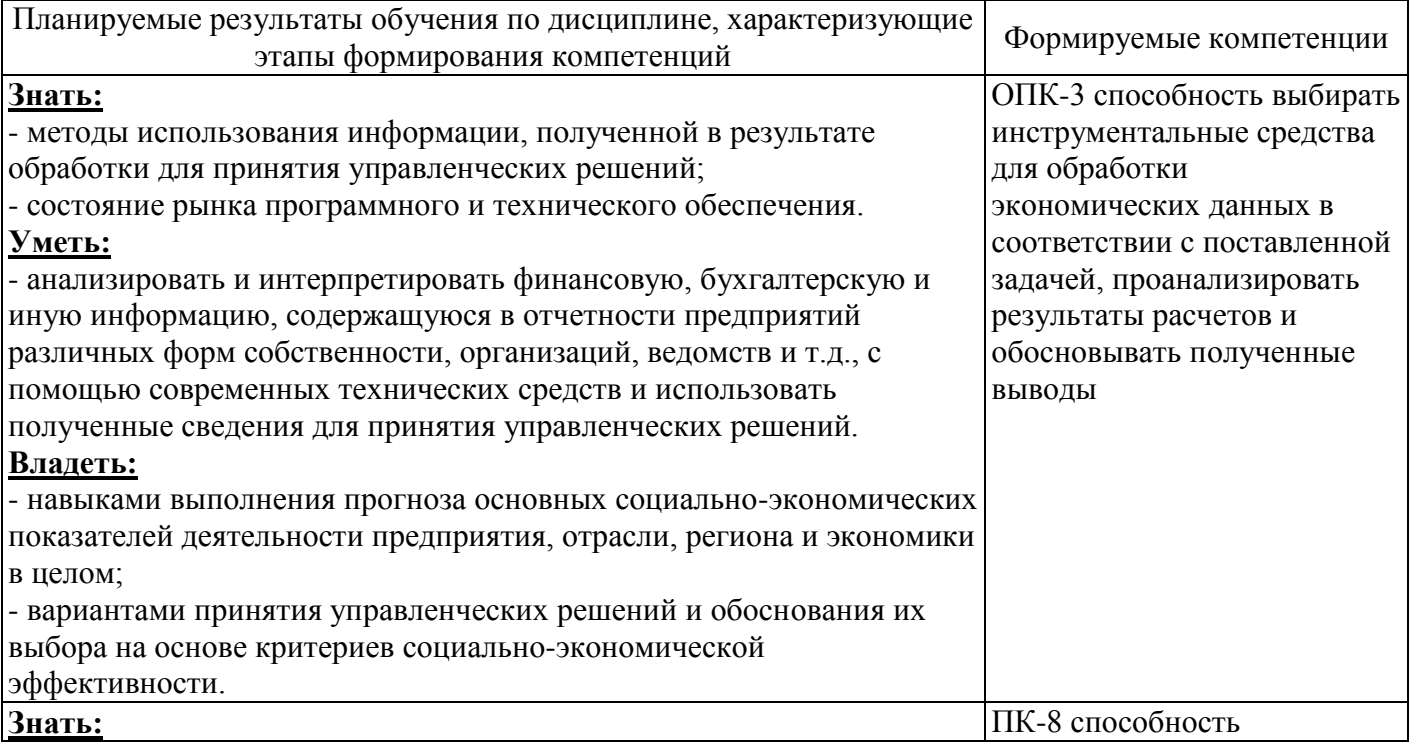

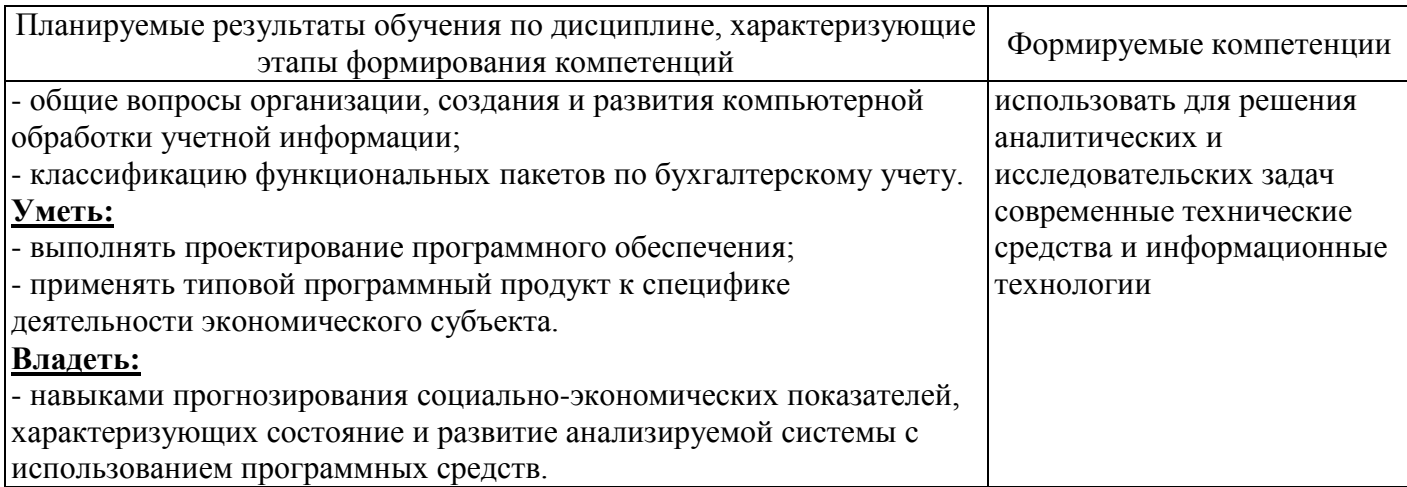

# 4 Структура и содержание дисциплины

# 4.1 Структура дисциплины

Общая трудоемкость дисциплины составляет 4 зачетных единицы (144 академических часа).

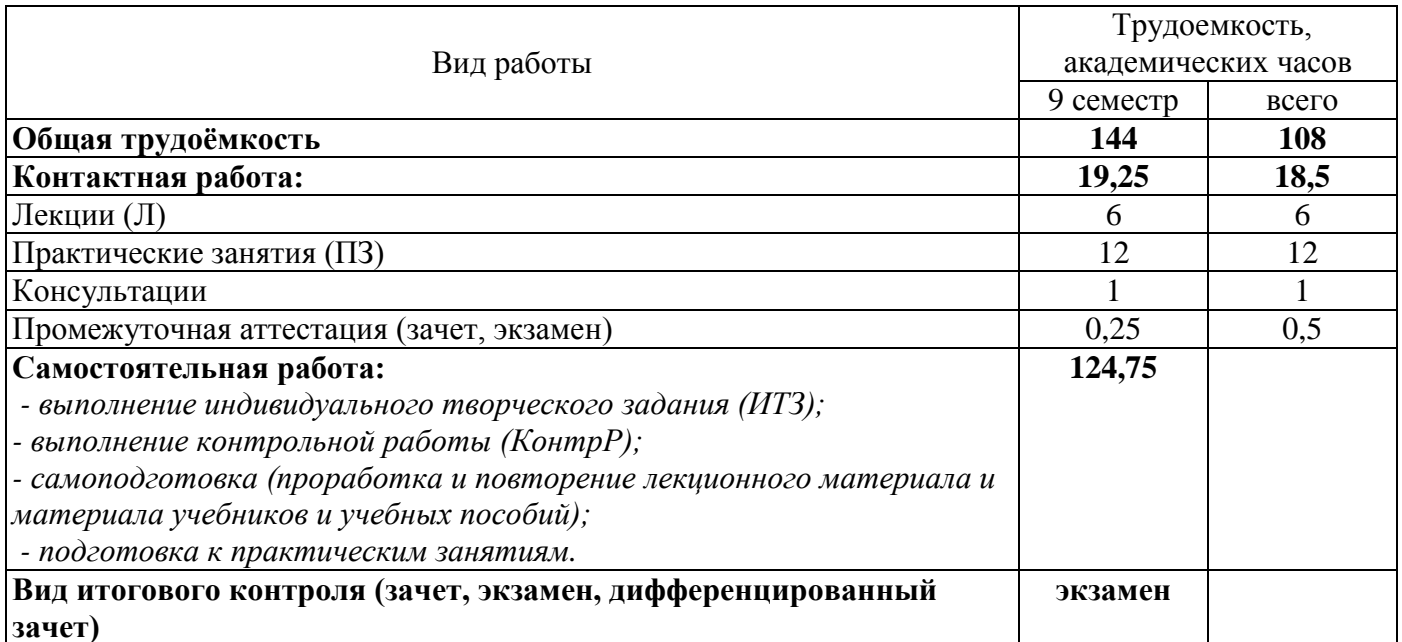

Разделы дисциплины, изучаемые в 9 семестре

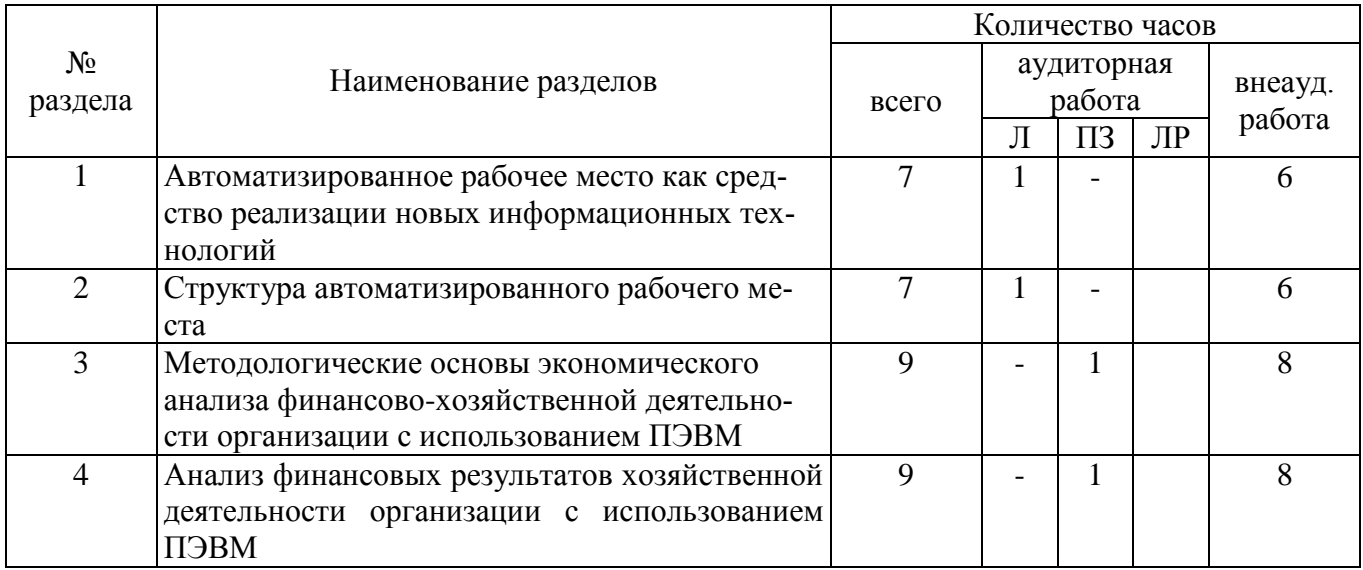

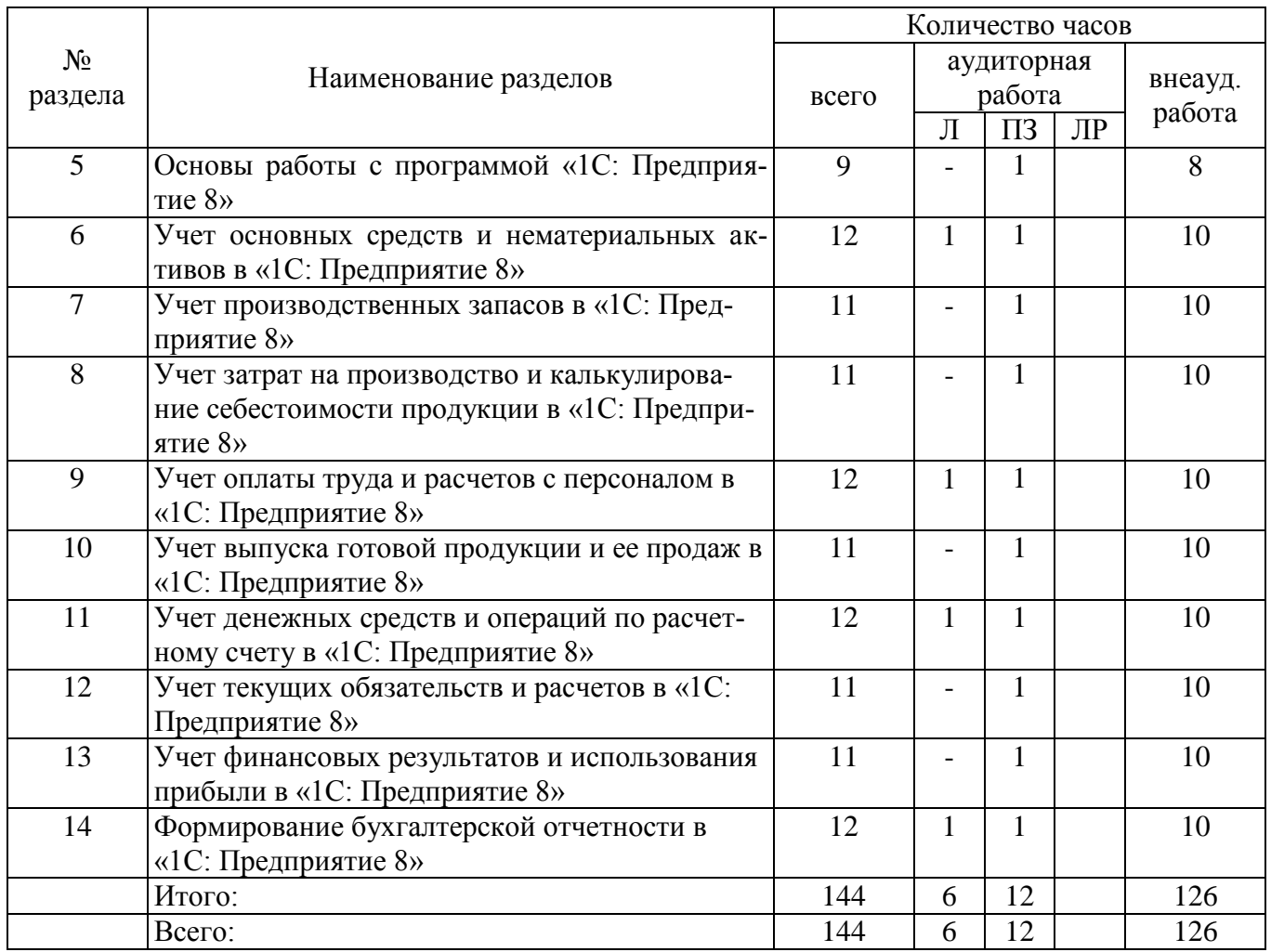

#### **4.2 Содержание разделов дисциплины**

#### **Раздел 1 Автоматизированное рабочее место как средство реализации новых информационных технологий**

Назначение и виды автоматизированных рабочих мест. Создание автоматизированных рабочих мест на базе персональных компьютеров. Классификация автоматизированных рабочих рабочего места. Основные понятия программного обеспечения. Характеристика программных продуктов.

#### **Раздел 2 Структура автоматизированного рабочего места**

Основные компоненты автоматизированного рабочего места. Информационное обеспечение автоматизированного рабочего места. Техническое обеспечение автоматизированного рабочего места. Математическое обеспечение

автоматизированного рабочего места. Классификация программного обеспечения.

### **Раздел 3 Методологические основы экономического анализа финансово-хозяйственной деятельности организации с использованием ПЭВМ**

Сущность и значение анализа финансово-хозяйственной деятельности организаций. Обеспечивающие информационные технологии АРМ. Табличные процессоры в аналитической работе экономиста. Создание и работа с базами данных в MS Excel. Проведение экономикостатистического анализа с использованием электронных таблиц MS Excel. Графическая форма представления данных. Ряды динамики: построение, анализ.

## **Раздел 4 Анализ финансовых результатов хозяйственной деятельности организации с использованием ПЭВМ**

Проектирование аналитических таблиц, создание формул в программе MS Excel. Анализ прибыли и рентабельности организации сферы услуг. Расчет влияния факторов на изменение суммы прибыли и уровня рентабельности. Анализ финансового состояния. Оценка ликвидности и платежеспособности, финансовой независимости и деловой активности организации. Программа «Финансовый анализ».

## **Раздел 5 Основы работы с программой «1С: Предприятие 8»**

Общая характеристика системы «1С: Предприятие». Режимы запуска системы «1С: Предприятие». Описание объектов системы: перечисления, константы, справочники, план счетов, операция и проводка, документы и журналы, отчеты. Знакомство с интерфейсом программы «1С: Бухгалтерия». Принципы работы с программой «1С: Бухгалтерия». Ввод констант. Способы ввода информации: проводки, документы. Обзор справочников. Особенности заполнения отдельных справочников (контракты, сотрудники, налоги и отчисления, номенклатура). Проводки (ввод вручную, ввод сложных проводок). Журнал операций. План счетов. Ввод сведений об организации. Разработка учетной политики. Настройка параметров учета.

#### **Раздел 6 Учет основных средств и нематериальных активов в «1С: Предприятие 8»**

Учет поступления основных средств. Ввод информации об объекте в справочник «Основные средства». Ввод информации об объекте в справочник «Номенклатура». Оприходование объекта ОС. Заполнение справочника «Способы отражения расходов по амортизации (погашению стоимости)». Ввод в эксплуатацию ОС. Выбытие основных средств. Учет поступления и выбытия нематериальных активов.

### **Раздел 7 Учет производственных запасов в «1С: Предприятие 8»**

Учет создания материальных запасов (регистрация операции оприходования материалов, учет транспортно-заготовительных расходов, приобретение материалов через подотчетное лицо). Формирование записей книги - покупок по приобретенным материалам. Учет использования материальных запасов (отпуск материалов на общехозяйственные нужды, отпуск материалов в производство, отпуск материалов при отсутствии достаточного запаса на складе, анализ информации о движении запасов).

### **Раздел 8 Учет затрат на производство и калькулирование себестоимости продукции в «1С: Предприятие 8»**

Заполнение элемента «Справочники»: статьи затрат; методы распределения косвенных расходов. Учет затрат на производство: документ «Отчет производства за смену», документ «Передача товаров», документ «Поступление из переработки», документ «Требование-накладная». Анализ счетов 20, 23, 25, 26

### **Раздел 9 Учет оплаты труда и расчетов с персоналом в «1С: Предприятие 8»**

Заполнение справочника «Должности организаций». Заполнение справочника «Способы отражения зарплаты в учете». Статьи затрат по учету взносов с ФОТ. Заполнение плана видов расчета «Начисления организаций». Регистрация приказов о приеме на работу. Начисление заработной платы. Подготовка платежной ведомости на выплату заработной платы. Выплата заработной платы по платежной ведомости. Расчет страховых взносов. Составление расчетных листков.

#### **Раздел 10 Учет выпуска готовой продукции и ее продаж в «1С: Предприятие 8»**

Учет выпуска готовой продукции: передача готовой продукции на склад; анализ движения готовой продукции. Продажа продукции по факту оплаты: выписка счета на оплату покупателю; регистрация оплаты счета покупателю; выписка накладной в режиме «на основании»; проведение документа на отпуск продукции; формирование записи книги продаж. Продажа продукции с отсрочкой платежа: продажа продукции при изменении формы оплаты, инкассация выручки.

### **Раздел 11 Учет денежных средств и операций по расчетному счету в «1С: Предприятие 8»**

Справочник «Статьи движения денежных средств». Кассовые документы. Составление приходного кассового ордера. Печать приходного кассового ордера. Проводки документа «Приходный кассовый ордер». Кассовая книга. Учет операций на расчетном счете. Внесение наличных денежных средств. Выписка банка. Проведение расходного кассового ордера. Безналичные поступления на расчетный счет. Документ «Поступление на расчетный счет». Получение наличных денежных средств со счета. Анализ поступления и расхода денежных средств.

#### **Раздел 12 Учет текущих обязательств и расчетов в «1С: Предприятие 8»**

Учет расчетов с поставщиками и подрядчиками. Учет расчетов с покупателями и заказчиками. Составление счета-фактуры на аванс. Регистрация счета-фактуры в книге продаж. Учет расчетов с подотчетными лицами.

**Раздел 13 Учет финансовых результатов и использования прибыли в «1С: Предприятие 8»** 

Помощник «Закрытие месяца». Корректировка оценки МПЗ. Закрытие счетов 20, 23, 25, 26. Закрытие счетов 90, 91. Расчет налога на прибыль. Обобщенная информация о движении на счетах. Формирование книги покупок и книги продаж.

## **Раздел 14 Формирование бухгалтерской отчетности в «1С: Предприятие 8»**

Формирование регламентированных отчетов в 1С: Предприятие 8.2. Составление бухгалтерского баланса. Составление отчета о прибылях и убытках. Составление декларации по налогу на прибыль.

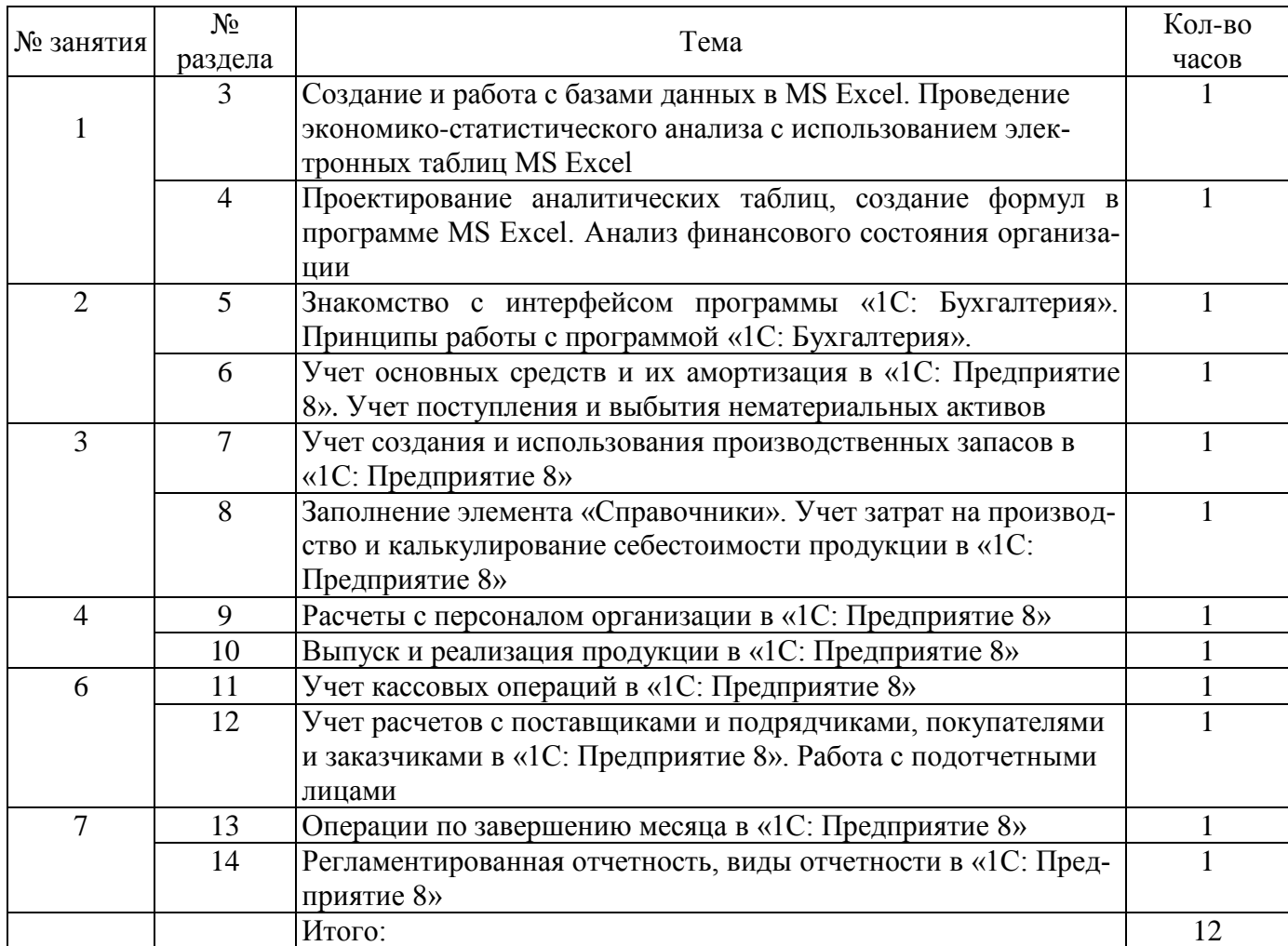

# **4.3 Практические занятия (семинары)**

#### **4.4 Контрольная работа (9 семестр)**

Контрольная работа является формой проверки самостоятельной работы студентов. В контрольной работе студент должен показать: прочные теоретические знания по избранной теме и проблемное изложение теоретического материала; умение изучать, анализировать и обобщать литературные источники, статистические данные, делать выводы и предложения.

Задания контрольной работы:

Задание 1

1 Проектирования АРМ: основные принципы, этапы, состав и содержание документации.

2 Основные возможности программы'« 1С: Бухгалтерия».

Задание 2

1. Символ префикса:

- а) не желательно, чтобы был нулем в последнем разряде;
- б) должен быть цифрами;
- в) должен состоять из цифр и буквы;
- г) должен состоять из букв и цифры.
- 2. Пароль пользователя можно определить:
- а) в режиме «Конфигуратор»;
- б) в режиме «1С:Предприятие»;
- в) оба ответа верны.
- 3. Элементы справочника «Контрагенты» могут иметь тип:
- а) сотрудники;
- б) студенты;
- в) юридические организации;
- г) физические лица;
- д) верно все вышеперечисленное;
- е) верно 3) и 4).
- 4. Какая комбинация клавиш заменяет кнопку «ОК»?
- a) Shift +  $F4$ :
- $(6)$  Ctrl + A:
- в) Ctrl + Shift + $P$ ;
- г) Shift + Enter;
- д) Ctrl + Enter.
- 5. Движение регистров предполагает:
- а) добавление новых записей в регистры;
- б) удаление записей из регистров;
- в) изменение записей регистров;
- г) все вышеперечисленное.
- 6. В качестве регистраторов могут выступать следующие объекты системы:
- а) регистры бухгалтерии;
- б) регистры бухгалтерии и регистры накопления;
- в) документы;
- г) нет верного ответа.
- 7. Где задается порядок применения УСН?
- а) в учетной политике организаций;
- б) в форме «Настройка программы»;
- в) в справочнике «Организации» на закладке «Основные»;
- г) в настройках параметров учета.
- 8. Вспомогательный счет «000» не используется при вводе остатков:
- а) на балансовых счетах;
- б) на забалансовых счетах;
- в) на специальных балансовых и забалансовых счетах;
- г) на активно-пассивных балансовых счетах.
- 9. Проведенный документ «Ввод начальных остатков» по НДС формирует регистры:
- а) накопления «НДС предъявленный»;
- б) бухгалтерского учета;
- в) налогового учета;
- г) верно при одновременном выполнении пунктов 1 и 2;
- д) верно при одновременном выполнении пунктов 1, 2 и 3.
- 10. Для формирования отдельных показателей регистров налогового учета по поступлению и выбытию имущества, работ и услуг в план счетов бухгалтерского учета:
	- а) включен вспомогательный счет «ВР»;
	- б) включены вспомогательные счета «НУ», «ПР», «ВР»;
	- в) включен вспомогательный счет «ПВ»;
	- г) ни один из перечисленных счетов.

# **5 Учебно-методическое обеспечение дисциплины**

# **5.1 Основная литература**

- Уткин, В. Б. Информационные системы и технологии в экономике [Электронный ресурс]: учебник / В. Б. Уткин, К. В. Балдин. - Москва: Юнити-Дана, 2015. - 336 с. - (Профессиональный

## **5.2 Дополнительная литература**

- Адуева, Т. В. Бухгалтерские информационные системы [Электронный ресурс]: учебное пособие / Т. В. Адуева; Министерство образования и науки Российской Федерации, Томский Государственный Университет Систем Управления и Радиоэлектроники (ТУСУР). - Томск: ТУСУР, 2016. - 87 с.: ил. - Режим доступа:<http://biblioclub.ru/index.php?page=book&id=480665>

**-** Проектирование рабочих мест служащих [Электронный ресурс]: учебное пособие / авт.-сост. И.Э. Толстова, Г.А. Рехтина; Новосибирский государственный аграрный университет, Факультет государственного и муниципального управления. - Новосибирск: ИЦ НГАУ «Золотой колос», 2016. - 271 с.: схем., табл. - Режим доступа:<http://biblioclub.ru/index.php?page=book&id=458693>

#### **5.3 Периодические издания**

- Финансы: журнал. - Москва: ООО Книжная редакция Финансы, 2017.

- Экономист: журнал. - Москва: Издательство Экономист, 2017.

### **5.4 Интернет-ресурсы**

- http:/[/www.government.gov.ru/](http://www.government.gov.ru/) - Правительство Российской Федерации

- <http://www.cbr.ru/> - Официальный сайт Центрального банка России

- <http://ecsocman.hse.ru/> - Экономика. Социология. Менеджмент – Федеральный образовательный портал

- http://www.edu.ru/ - Российское образование – Федеральный образовательный портал

- <http://www.economicus.ru/> - Economicus.ru

- <http://www.infoliolib.info/> - INfOLIO – Университетская электронная библиотека

- <http://www.cisstat.org/> - Межгосударственный статистический комитет

#### **5.5 Программное обеспечение, профессиональные базы данных и информационные справочные системы современных информационных технологий**

- Microsoft Office
- Яндекс браузер

- «1С: Предприятие 8» - ИТС ПРОФ ВУЗ

- <https://www.scopus.com/> - Реферативная база данных / компания Elsevier SCOPUS

- <http://www.elibrary.ru/> - Научная электронная библиотека

- www.ipbr.org - официальный сайт Института профессиональных бухгалтеров и аудиторов

- http:/[/www.gks.ru/](http://www.gks.ru/) - Официальный сайт Росстата

- <http://www.consultant.ru/> - Консультант Плюс [Электронный ресурс]: справочно-правовая система

- <http://www.kodeks.ru/> - Кодекс [Электронный ресурс]: профессиональная справочная система

#### **6 Материально-техническое обеспечение дисциплины**

Учебные аудитории для проведения занятий лекционного типа, семинарского типа, для проведения групповых и индивидуальных консультаций, текущего контроля и промежуточной аттестации.

Аудитории для проведения занятий лекционного типа, семинарского типа оснащены стационарным или переносным мультимедиа-проекторами и проекционным экраном, переносным ноутбуком, кафедрой, посадочными местами для обучающихся, рабочим местом преподавателя, учебной доской.

Аудитории для проведения групповых и индивидуальных консультаций, текущего контроля и

промежуточной аттестации, помещение для самостоятельной работы оснащены комплектами ученической мебели, компьютерами с подключением к сети «Интернет» и обеспечением доступа в электронную информационно-образовательную среду ОГУ, электронным библиотечным системам.

## *К рабочей программе прилагаются:*

- Фонд оценочных средств для проведения промежуточной аттестации обучающихся по дисциплине;
- Методические указания для обучающихся по освоению дисциплины.